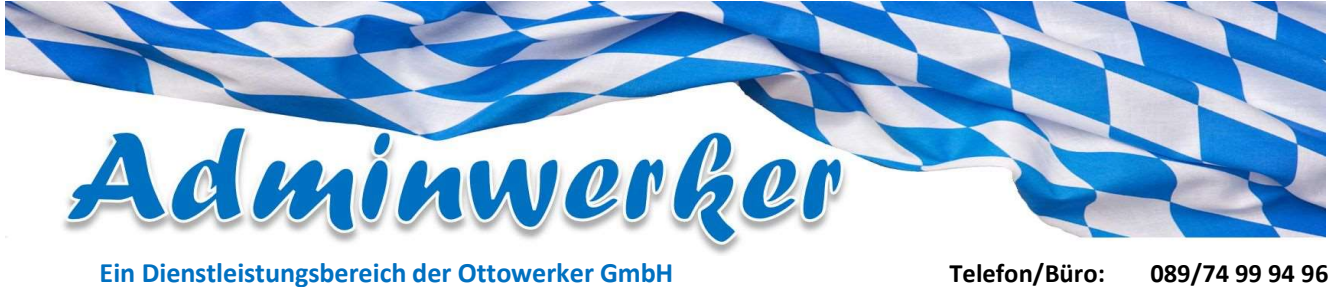

 Telefax/Büro 089/74 99 94 97 Email: info@adminwerker.de Internet: www.adminwerker.de Handy: 0176/ 55 1000 66

# Auftrag über Support per Fernwartung für Privatkunden

## Bitte senden Sie uns das vollständig ausgefüllte Formular unterzeichnet per Fax an 089/74 99 94 97 oder eine E-Mail an fernwartung@adminwerker.de zu.

#### Anschrift des Auftraggebers

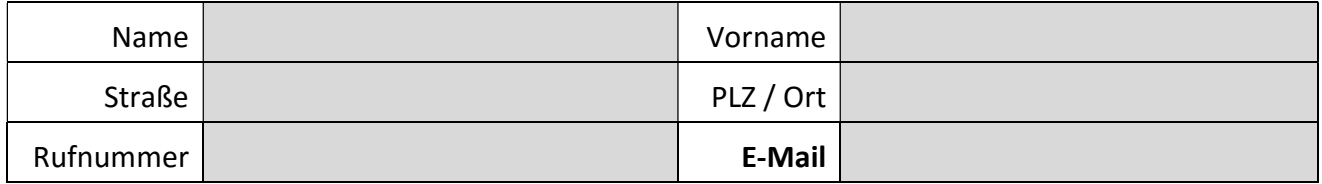

### Fehlerbeschreibung / IT-Support für:

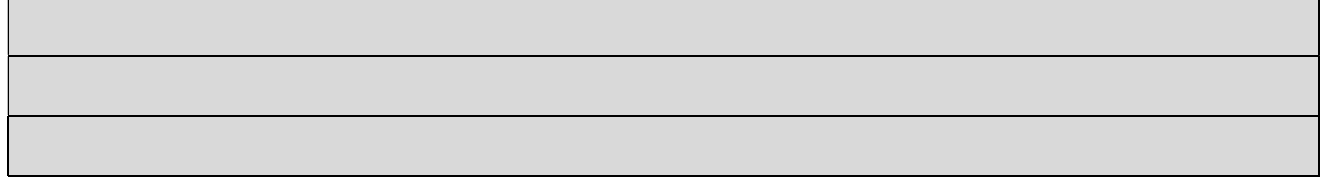

#### Konditionen der Fernwartung:

Zeittaktung ist 30min für 25EUR inkl. MwSt., Rechnung erfolgt per PDF an ihre E-Mailadresse

Hiermit beauftrage und gestatte ich der Firma Ottowerker GmbH für einen Fernzugriffsservice Zugriff auf den Computer zur Lösung bzw. Diagnose des beschriebenen Problems, Computerschulung bzw. für einen telefonischen IT-Support. Für die Sicherung meiner Datenbestände bin ich eigenverantwortlich. Es gelten die allgemeinen Geschäftsbedingungen der Ottowerker GmbH.

Eine Anzahlung auf das PayPal Konto info@ottowerker.de in Höhe 25EUR ist erfolgt.

Datum, Ort Unterschrift

Wie funktioniert unser Service der Fernwartung:

- Sie schildern ihre Supportanfrage telefonisch oder per E-Mail unseren Servicetechniker.
- Es wird telefonisch mit Ihnen abgeklärt, ob evtl. ein Hardwaredefekt vorliegt und somit ein Vor-Ort-Service oder Werkstattservice sinnvoller ist.
- Nach ihrer Auftragsbestätigung erzeugt ein von uns per E-Mail zugesandtes Programm eine PIN Nummer.
- Mittels dieser PIN Nummer kann der Servicetechniker sich auf ihren PC schalten und steuert dann ihre Maus.
- Sie behalten volle Kontrolle: Bei jeder Sitzung, Programmende, Neustart wird eine neue PIN Nummer erzeugt.

Ottowerker GmbH 01/2016

Robert-Koch-Str. 11e Gerichtsstand München HRB 221450 Commerzbank Ottobrunn 85521 Ottobrunn Steuer-Nr. 143/168/83703 IBAN DE11 7004 0041 0540 1930 00

BIC COBADEFFXXX